## Anzeige über den Wechsel von Endgeräten / Funkrufnamen

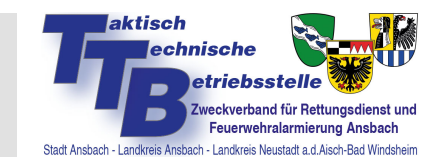

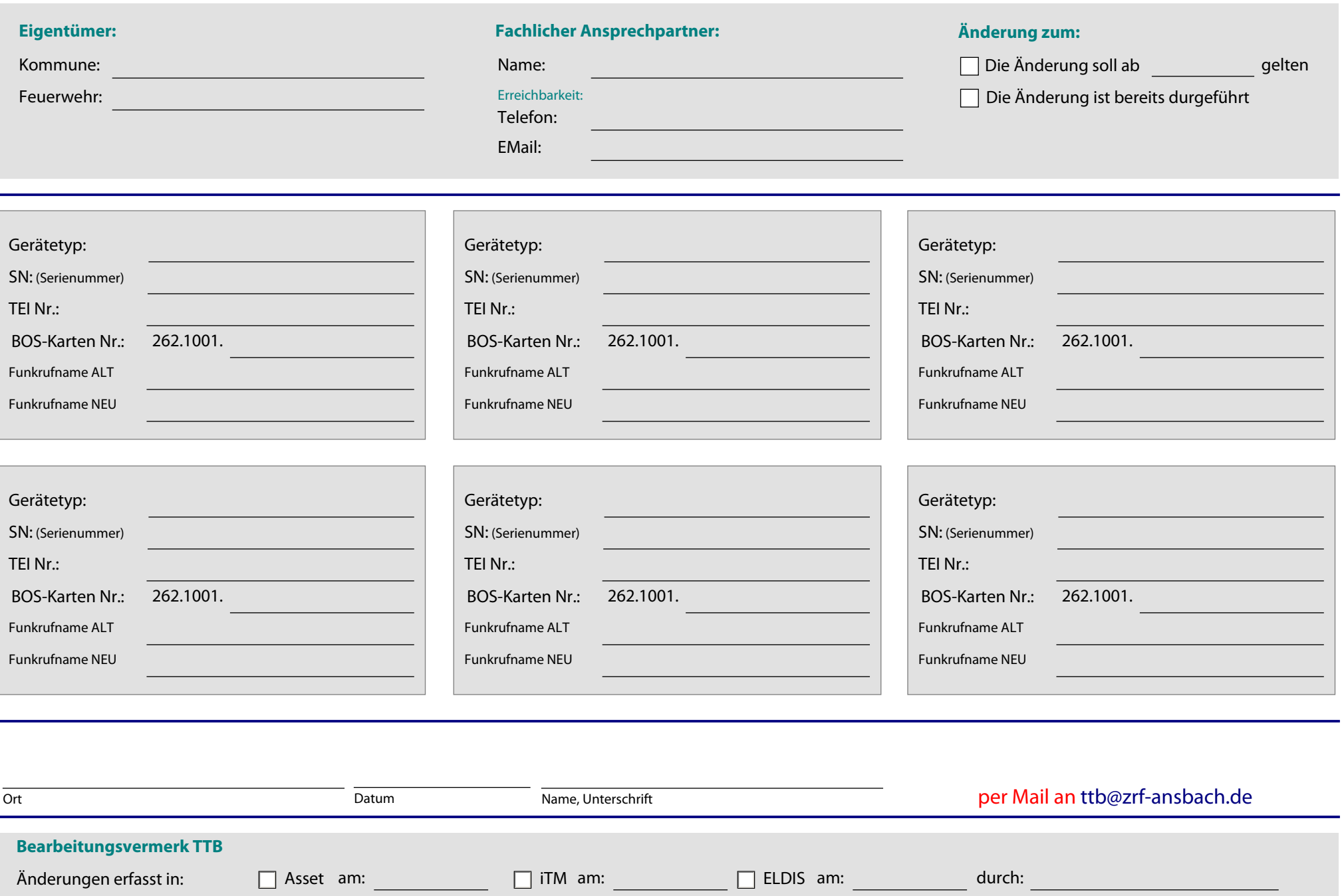